# A Verilog Parser in ACL2

Jared Davis

Centaur Technology

September 10, 2008

<span id="page-0-0"></span>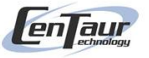

# Introduction

A preprocessor, lexer, and parser for Verilog 2005 (IEEE-1364)

Basically complete for modules **The State** 

Verilog is a pretty big language

- **Long history, many-level modelling, simulation mixed in**
- Preprocessor, 125 keywords, 50 other token types, 20-page grammar

Primary concern: correct translation

- **Simplicity over performance**
- Elaborate well-formedness checks
- **Mostly in logic-mode with verified guards**
- Unit tests to promote semantic correctness

#### Introduction

# High-level design

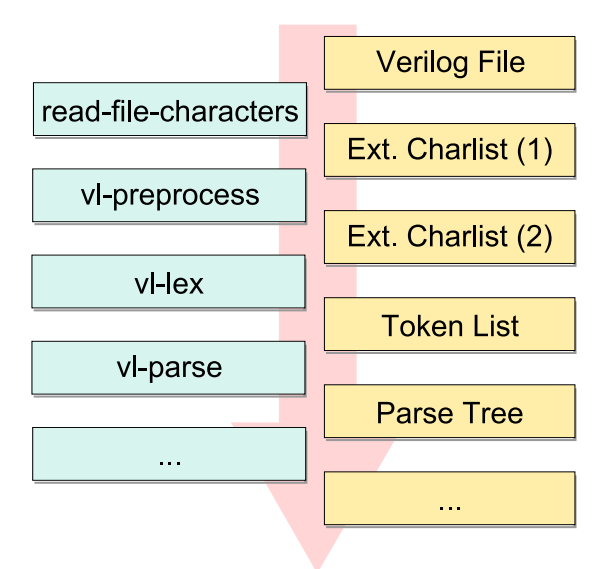

Performance is quite acceptable (550K LOC)

L,

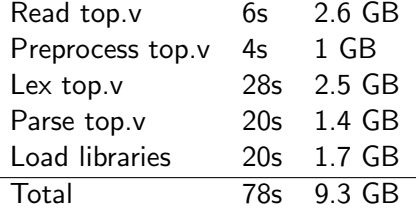

Working on making an ACL2 image with the chip pre-loaded

# **Outline**

### [Reading files](#page-5-0)

- [The preprocessor](#page-6-0)
- [The lexer](#page-8-0)
- [Classic recursive-descent parsing](#page-12-0)
- [The SEQ language](#page-15-0)
- [Final touches](#page-25-0)
- [Logic-mode parsing](#page-29-0)
- [The parser](#page-37-0)
- [Demo](#page-40-0)

Verilog sources are just ASCII text files

We read in whole files as lists of extended characters

 $\blacksquare$  (character, filename, line, column)

Inefficient, but has advantages:

- Minimizes use of state
- Automatic position tracking **The State**
- <span id="page-5-0"></span>■ Easy to write tests for list-based tools

Verilog has a C-style preprocessor

- define and undef for constants
- nestable ifdef, ifndef, elsif, else
- $\blacksquare$  other stuff that we don't support (like include)

**vl-preprocess** : echarlist  $\rightarrow$  successp  $\times$  echarlist

- Program mode
- Reuses some lexer routines
- 1,200 lines (about 45% comments and whitespace)
- <span id="page-6-0"></span>Includes 250 lines of unit tests

## Preprocessor implementation

Woefully underspecified, so we try to defensively mimic Cadence

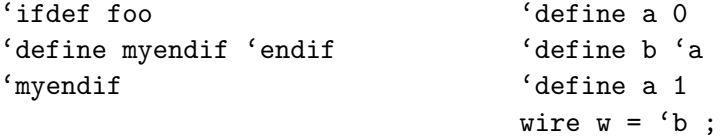

Not a blind textual substitution

```
// comment about 'ifdef
\frac{\delta}{\delta} statisplay("The value of 'a' is \deltad\n", a);
```
No nice way to relate input and output

#### The lexer

# The lexer

The lexer is quite basic.

- "Optimized" based on the first-remaining character
- Verilog is pretty amenable to this

**vl-lex** : echarlist  $\rightarrow$  successp  $\times$  tokenlist

- A mixture of program and logic mode
- 1400 lines (about 40% comments and whitespace)
- Includes 400 lines of unit tests
- About 40% is related to numbers

Written with some "theorems" in mind:

- tokenlistp(output)
- <span id="page-8-0"></span>**flatten(output)** = input

#### The lexer

# Token definition

Our lexer produces a list of tokens.

- **Plain tokens (ws, comments, operators, punctuation, keywords)**
- String, real, and integer literals
- **In Identifiers and system identifiers**

Each token has

- A symbolic type (which can be accessed quickly)
- The echars the lexer created it from **The State**

We have some basic well-formedness checks, e.g., an integer literal should be in the specified range.

#### The lexer

### Lexer utilities: literals

Reasonably-efficient utilities for handling literals

- vl-matches-string-p : string  $\times$  echars  $\rightarrow$  bool
- **vl-read-literal** : string  $\times$  echars  $\rightarrow$  prefix  $\times$  remainder
- **vl-read-some-literal** : strings  $\times$  echars  $\rightarrow$  prefix  $\times$  remainder
- **u** vl-read-until-literal : string  $\times$  echars  $\rightarrow$  bool  $\times$  prefix  $\times$  remainder
- **vl-read-through-literal** : string  $\times$  echars  $\rightarrow$  bool  $\times$  prefix  $\times$ remainder

We also prove some basic theorems about these

# Lexer utilities: defchar

We also automate the introduction of character types. For instance:

```
(defchar whitespace
  (or (eql x #\Space)
      (eq1 x #\Tab)(eql x #\Newline)
      (eq1 x #\Page))
```
Introduces efficient functions (w/ theorems):

- vl-whitespace-p : characterp  $\rightarrow$  bool
- vl-whitespace-echar-p : echar  $\rightarrow$  bool
- vl-whitespace-list-p : character-listp  $\rightarrow$  bool
- **u** vl-read-while-whitespace : echars  $\rightarrow$  nil  $\times$  prefix  $\times$  remainder

# Classic recursive-descent parsing

```
range \mathcal{C} = \mathcal{S} expression : expression ]
```

```
File in;
Token match_token(type) {
   Token t = \text{lex}():
   if (t.getType() == type) return t;
   throw new Exception("Expected " + type);
}
Range parse_range() {
   match_token(LBRACK);
   Expression e1 = parse\_expression();
   match_token(COLON);
   Expression e2 = parse-expression();
   match_token(RBRACK):
   return new Range(e1, e2);
}
```
## **Observations**

#### A reasonable way to write parsers

- **follows the grammar rule quite closely**
- $\blacksquare$  implicitly propagates errors upwards (nice)
- $\blacksquare$  implicitly advances through the file (nice)

Let me emphasize these last two points:

- parse range can fail (by propagating an exception)
- parse range changes state (the file pointer)

Not straightforward to do in ACL2.

# Explicit state and exception handling  $=$  pain

```
(defun parse-range (tokens)
 (mv-let (err val tokens) (match-token :LBRACK tokens)
   (if err
       (mv err val tokens)
     (mv-let (err e1 tokens) (parse-expression tokens)
      (if err
          (mv err e1 tokens)
        (mv-let (err val tokens) (match-token :COLON tokens)
         (if err
             (mv err val tokens)
           (mv-let (err e2 tokens) (parse-expression tokens)
            (if err
                (mv err e2 tokens)
              (mv-let (err val tokens) (match-token :RBRACK tokens)
               (if err
                    (mv err val tokens)
                 (mv \text{ nil} (make-range \text{el} e2) tokens))))))))))
```
# The SEQ language

SEQ is a macro-language for writing parsers

- **Makes exception-propagation implicit**
- <span id="page-15-0"></span>**Makes advancing the token list implicit**

```
(defun parse-range (tokens)
  (declare (xargs :guard (tokenlistp tokens)))
  (seq tokens
     (:= (match-token :LBRACK tokens))
     (e1 := (parse-expression tokens))
     (:= (match-token :COLON tokens))
     (e2 := (parse-expression tokens))
     (:= (match-token :RBRACK tokens))
     (return (make-range e1 e2))))
```
### Actions and streams

SEQ is a language for applying *actions* to a *stream*.

Actions are ACL2 expressions which return

 $(mv error val stream')$ 

Where

- $\blacksquare$  error is non-nil if an error has occurred.
- val is the return value of this action
- stream' is the updated stream

Streams are basically any ACL2 object you wish to sequentially update

# SEQ language: returns

Every seq program must end with a return statement.

#### Successful returns

```
(return (foo ...))--->
(mv nil (foo ...) streamname)
```
#### Raw returns

```
(return-raw (mv "Bad!" nil streamname))
 --->
(mv "Bad!" nil streamname)
```
# SEQ language: voids

Void Statements can update the stream and cause errors

```
(:=(action \dots args \dots))... more statements ...
--->
(mv-let ([err] [val] streamname)
        (action ... args ...)
        (if [err]
            (mv [err] [val] streamname)
          (check-not-free ([err] [val])
             ... more statements ...)))
```
Simple Binds can update the stream, cause errors, and bind a name

```
(foo := (action ... args ...))... more statements ...
--->
(mv-let ([err] foo streamname)
         (\text{action} \dots \text{ args} \dots)(if [err]
             (mv [err] foo streamname)
           (check-not-free ([err])
              ... more statements ...)))
```
# SEQ language: destructuring binds

Destructuring Binds can update the stream, cause errors, and bind many names

```
((foo . bar) := (action . . . args . . .))... more statements ...
--->
(mv-let ([err] [val] streamname)
        (action ... args ...)
        (if [err]
            (mv [err] [val] streamname)
          (let ((foo (car [val]))
                 (bar (cdr [val])))
             (check-not-free ([err] [val])
                 ... more statements ...))))
```
When/Unless Blocks are useful for matching optional stuff

```
inoutdecl \cdot = inout nettype [signed] [range] list_of_port_identifiers
```

```
(seq tokens
     (:= (match-token :kwd-inout tokens))
     (type := (parse-net-type tokens))
     (when (is-token :kwd-signed tokens)
       (signed := (match-token :kwd-signed tokens)))
     (when (is-token :lbrack tokens)
       (range := (parse-range tokens)))
     (ids := (parse-list-of-port-ids tokens))
     (return (make-inoutdecl type signed range ids)))
```
# SEQ language: early returns

Early Returns are useful for choosing between alternative productions.

```
nonempty_list_of_ids ::= identifier \{ , identifier \}
```

```
(defun parse-nonempty-list-of-ids (tokens)
  (seq tokens
       (first := (match-token :identifier tokens))
       (unless (is-token :comma tokens)
         (return (list first)))
       (:= (match-token :comma tokens))
       (rest := (parse-nonempty-list-of-ids tokens))
       (return (cons first rest))))
```
# SEQ language: looking ahead

Arbitrary lookahead is trivial when you are traversing a list. For stobis, you would need some kind of unget operation.

```
(defun parse-nonempty-list-of-ids (tokens)
 (seq tokens
       (first := (match-token :identifier tokens))
       (when (and (is-token :comma tokens)
                  (is-token :identifier (cdr tokens)))
         (:= (match-token :comma tokens))
         (rest := (parse-nonempty-list-of-ids tokens)))
       (return (cons first rest))))
```
# SEQ language: backtracking

**Backtracking** is also relatively straightforward by "trapping" errors.

The SEQ language

```
(defun parse-foo-or-bar (tokens)
  (mv-let (erp foo updated-tokens)
          (parse-foo tokens)
          (if (not erp)
              (mv nil foo updated-tokens)
            (parse-bar tokens))))
(defun parse-foo-or-bar (tokens)
 (seq-backtrack tokens
                 (parse-foo tokens)
```
(parse-bar tokens)))

# Sensible error reporting for primitives

My match-token and is-token are macros instead of functions.

For error reporting, we can introduce our parsing functions with **defparser** instead of defun.

```
(defparser foo (... tokens)
 body)
--->
(defun foo (... tokens)
  (let ((__function__ 'foo))
    (declare (ignorable __function__))
    body))
```
(defmacro is-token (type &optional (tokens 'tokens)) (declare (xargs :guard (tokentypep type))) '(and (consp ,tokens) (eq (token-type (car ,tokens)) ,type)))

```
(defmacro match-token (type &optional (tokens 'tokens))
  (declare (xargs :guard (tokentypep type)))
  (let ((tokens ,tokens))
       (if (not (consp tokens))
           (mv [[error in __function__, unexpected eof ]]
               nil tokens)
         (let ((token1 (car tokens)))
           (if (not (eq ,type (token-type token1)))
               (mv [[error in __function__ at [place] ...]]
                   nil tokens)
           (mv nil token1 (cdr tokens)))))))
```
Creating error strings was really slow.

Consing together error structures instead reduced parser time by 80% even though there isn't that much backtracking.

```
(list "foo is x_0 and bar is x_1 \cdot x_0" foo bar)
 vs.
(concatenate 'string "foo is "
               (coerce (explode-atom foo 10) 'string)
               "and bar is "
               (symbol-name bar)
               \mathsf{m}. \sim%\mathsf{m})
```
# More syntactic sugar

Defparser generates a macro alias with implicit tokens And automates the tokenlistp guard

```
(defparser parse-range (tokens)
  (seq tokens
       ( := (match-token : LBRACK))(e1 := (parse-expression))
       (:= (match-token :COLON))
       (e2 := (parse-expression))
       (:= (match-token :RBRACK))
       (return (make-range e1 e2))))
```

```
(defparser parse-foo (tokens)
  (seq tokens
       (range := (parse-range))
       ...))
```
With 170 defparser functions, we need to automate theorem creation.

We classify our parsers as having various properties, and use these properties to decide what theorems to prove about them.

Sometimes, combinations of properties can lead to better theorems.

<span id="page-29-0"></span>Net effect: logic mode and guard verification are fairly easy.

# Termination behavior

Every defparser we've written is at least weakly decreasing:

```
\bullet (<= (acl2-count (third (parse-foo)))
      (acl2-count tokens))
```
Most are also strongly decreasing:

```
(implies (not (first (parse-foo)))
           (< (acl2-count (third (parse-foo)))
              (acl2-count tokens)))
```
While some others are only **strong on value**:

```
(implies (second (parse-foo))
           (< (acl2-count (third (parse-foo)))
              (acl2-count tokens)))
```

```
Most (all?) of our parsers fail gracefully:
```

```
(implies (first (parse-foo))
           (not (second (parse-foo))))
```
But some never fail: (e.g., optional or zero+ productions) (not (first (parse-foo)))

## Result characterization

On success, we usually have some idea what the result ought to be: (implies (and (not (first (parse-foo))) ...guards...) (foop (second (parse-foo))))

We've also found it useful to know if the result is a **true-listp**.

(true-listp (second (parse-foo)))

It's also useful to know if **resultp-of-nil** is true.

- If (foop  $ni1$ ) and fails gracefully, omit first hyp.
- If never fails, omit first hyp.

# Actual examples (verbatim)

```
(defparser vl-parse-range (tokens)
  :result (vl-range-p val)
  :resultp-of-nil nil
  :fails gracefully
  :count strong
 (seq tokens
       (:= (vl-match-token :vl-lbrack))
       (left := (vl-parse-expression))
       (:= (vl-match-token :vl-colon))
       (right := (vl-parse-expression))
       (:= (vl-match-token :vl-rbrack))
       (return (vl-range left right))))
```
# Actual examples (verbatim)

```
(defparser vl-parse-optional-drive-strength (tokens)
  :result (vl-maybe-gatestrength-p val)
  :resultp-of-nil t
  :fails never
  :count strong-on-value
  (mv-let (erp val explore)
          (vl-parse-drive-strength)
          (if erp
              (mv nil nil tokens)
            (mv nil val explore))))
```
# Actual examples (verbatim)

```
(defparser vl-parse-list-of-param-assignments (tokens)
  :result (vl-param-assignment-tuple-list-p val)
  :resultp-of-nil t
  :true-listp t
  :fails gracefully
  :count strong
 (seq tokens
       (first := (vl-parse-param-assignment))
       (when (vl-is-token? :vl-comma)
         (:= (vl-match-token :vl-comma))
         (rest := (vl-parse-list-of-param-assignments)))
       (return (cons first rest))))
```
# Mutual recursion termination problems

We can't expand definitions of mutually-recursive functions until they've been admitted, so this doesn't work:

```
(vl-mutual-recursion
(defparser vl-parse-lvalue (tokens)
   ...)
(defparser vl-parse-list-of-lvalues (tokens)
   (declare ...)
   (seq tokens
        (first := (vl-parse-lvalue))
        ...
        (rest := (vl-parse-list-of-lvalues tokens))
        ...))
```
We hackishly extend SEQ with  $s=$  and : $w=$  to address this.

**vl-parse** : tokenlist  $\rightarrow$  successp  $\times$  modulelist

- Entirely logic mode, guards verified **The State**
- $\blacksquare$  7,800 lines (more than half comments/whitespace)
- $\blacksquare$  1,400 lines of unit tests (want more)
- Almost  $\frac{1}{3}$  deals with expressions and statements (mutual recursion)

Similar to Terry's original parser (Common Lisp)

- **Loop** is about the only thing seq doesn't handle well
- <span id="page-37-0"></span>Backtracking is quite nice

We introduce parse trees in a separate file (parsetree.lisp) which has few dependencies.

Mostly we just introducing various aggregates, for instance:

```
(defaggregate regdecl
(name signedp range arrdims initval atts)
:tag :regdecl
:require
((stringp-of-regdecl->name (stringp name))
 (booleanp-of-regdecl->signedp (booleanp signedp))
 (maybe-range-p-of-regdecl->range (maybe-range-p range))
 (rangelist-p-of-regdecl->arrdims (rangelist-p arrdims))
 (maybe-expr-p-of-regdecl->initval (maybe-expr-p initval))
 (atts-p-of-regdecl->atts (atts-p atts))))
```
#### The parser

## Parse tree implementation

Defaggregate and deflist get me pretty far, but they don't do everything.

- Not useful in mutually-recursive cases
- I l need to write a good sum-of-products macro

For now, some custom-written recognizers, constructors, and accessors to handle these cases — ugh!

2,100 lines (35% ws/comments), all logic-mode, guards-verified, lots of basic theorems (mostly automatic)

Used by our translation process

- Completeness, non-conflicting names, reasonable constructs
- Unparameterization, expression simplification, e-ification

<span id="page-40-0"></span>Demo

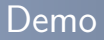